<span id="page-0-0"></span>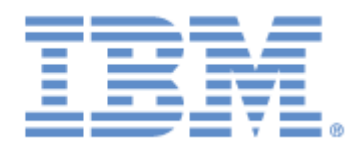

# **IBM® Sterling Connect:Express® for Microsoft Windows**

Release Notes

**Version 3.1.0 Fix Pack 12**

## **Copyright**

Cette édition concerne la version 3.1 du produit IBM® Sterling Connect:Express® for Microsoft Windows

#### **Important**

Avant d'utiliser le présent document, et le produit associé, prenez connaissance des informations générales figurant à la section « [Remarques»](#page-21-0), à la page [22](#page-21-0)

Licensed Materials - Property of IBM IBM® Sterling Connect:Express® for Microsoft Windows © Copyright IBM Corp. 1999, 2016. All Rights Reserved. US Government Users Restricted Rights - Use, duplication or disclosure restricted by GSA ADP Schedule Contract with IBM Corp.

# Table des matières

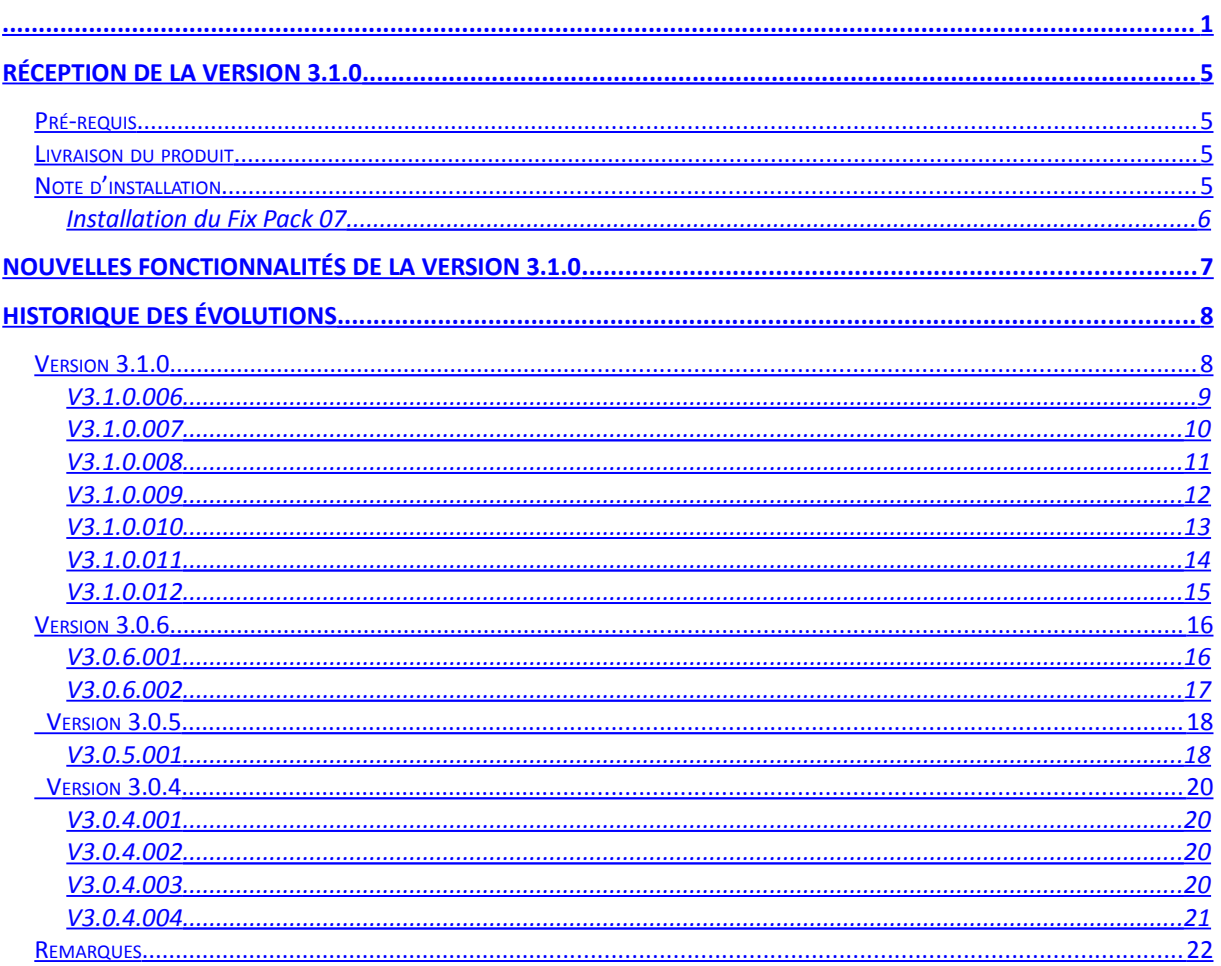

## <span id="page-4-3"></span>Réception de la version 3.1.0

Ce document vient en complément de la documentation de Sterling Connect:Express for Microsoft Windows version 3.1.0. Les Release Notes sont mises à jour à chaque nouvelle version du produit et décrivent les nouvelles fonctionnalités ainsi que toute information nouvelle relative à l'installation et à la mise en œuvre de Sterling Connect:Express for Microsoft Windows.

### <span id="page-4-2"></span>Pré-requis

Sterling Connect:Express for Microsoft Window s'exécute sur les systèmes d'exploitation suivants :

- Microsoft Windows 7 Professional, SP1 or later
- Microsoft Windows 10 Professional and Enterprise
- Microsoft Windows Server 2008 and 2008 R2
- Microsoft Windows Server 2012 and 2012 R2
- Virtualization software—All of the above options running under VMware Infrastructure 3 (VMware ESX server)

#### **Remarque**:

Selon l'environnement Windows, il peut être nécessaire de modifier les propriétés des fichiers iu tom.exe, tom.exe et tom srv.exe afin qu'ils s'exécutent en tant qu'Administrateur.

### <span id="page-4-1"></span>Livraison du produit

Le produit est distribué sur un CD-ROM, ainsi que la documentation associée. L'installation s'effectue à partir du CD-ROM. La procédure générale et détaillée de l'installation est décrite dans le manuel *Sterling Connect:Express for Microsoft Windows Guide d'Installation et des utilitaires*.

Procéder de la façon suivante pour installer Sterling Connect:Express for Microsoft Windows:

- 1. Lisez les informations de dernière minute et les notes d'installation de ce document: Release **Notes**
- 2. Reporter vous au guide *Sterling Connect:Express for* Microsoft Windows *User and Installation Guide* pour débuter la procédure d'installation.

## <span id="page-4-0"></span>Note d'installation

La structure du journal a changé. En cas de mise à jour d'une version précédente, le journal est complètement rée-initialisé. Vérifiez que vous n'avez plus besoin des éléments contenus dans l'ancien journal avant de procéder à une mise à jour. Le contenu du journal peut préalablement être déchargé dans un fichier texte à l'aide de la commande cxcmd de l'interface applicative Java.

## <span id="page-5-0"></span>*Installation du Fix Pack 07*

Avant démarrage du moniteur, supprimer les fichiers TOMJNL.DAT TOMJNL.IX1 et TOMJNL.IX2.

## <span id="page-6-0"></span>Nouvelles fonctionnalités de la version 3.1.0

Cette version introduit principalement la possibilité d'envoyer et de recevoir des messages PeSIT. Elle permet également l'acquittement applicatif (EERP) entre deux partenaires adjacents.

La table suivante donne la liste des nouvelles fonctionnalités apportées dans Sterling Connect:Express for Microsoft Windows V3.1.0.001 :

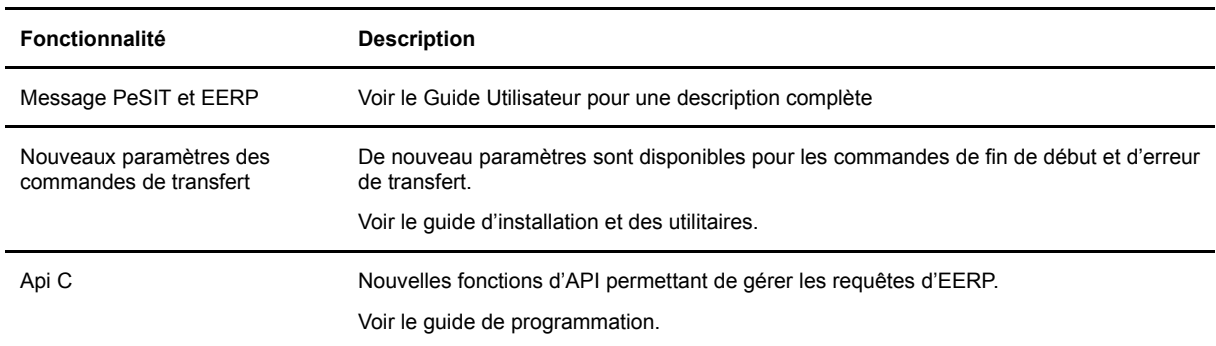

La table suivante donne la liste des améliorations:

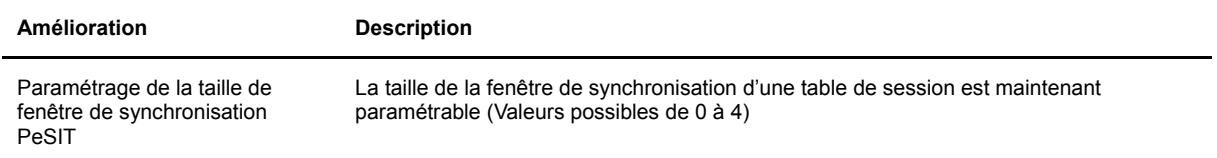

# <span id="page-7-1"></span>Historique des évolutions

Ce chapitre donne la liste des modifications apportées à Sterling Connect:Express for Microsoft Windows.

## <span id="page-7-0"></span>Version 3.1.0

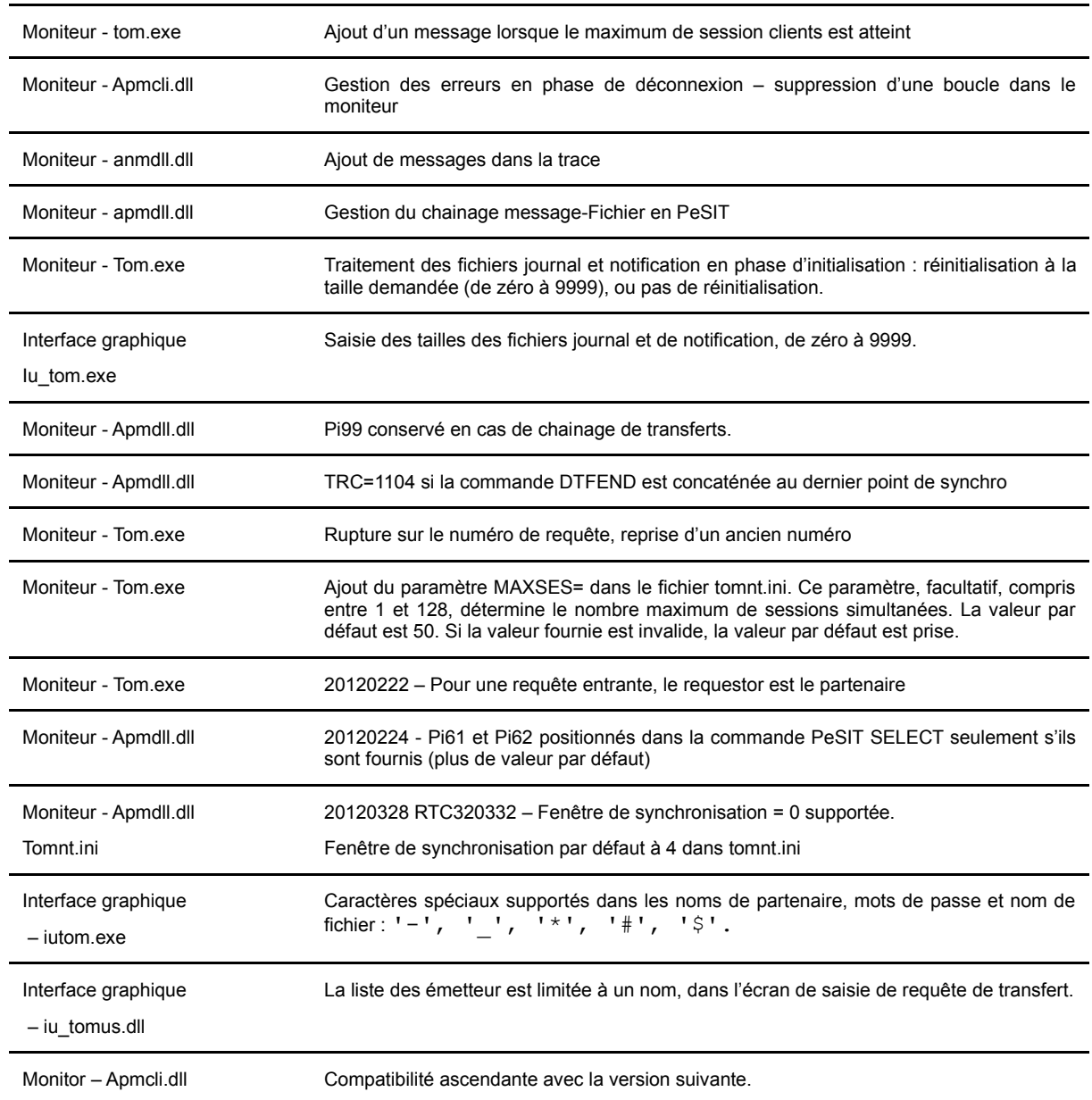

<span id="page-8-0"></span>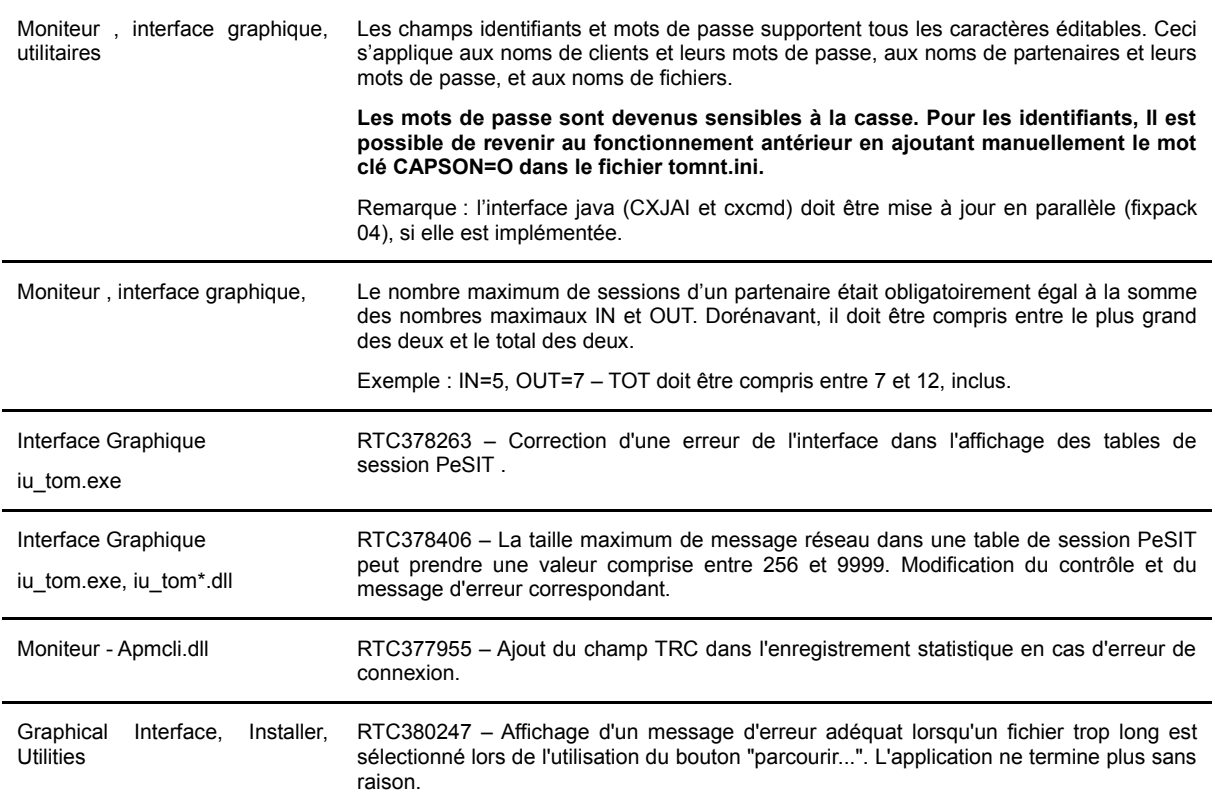

<span id="page-9-0"></span>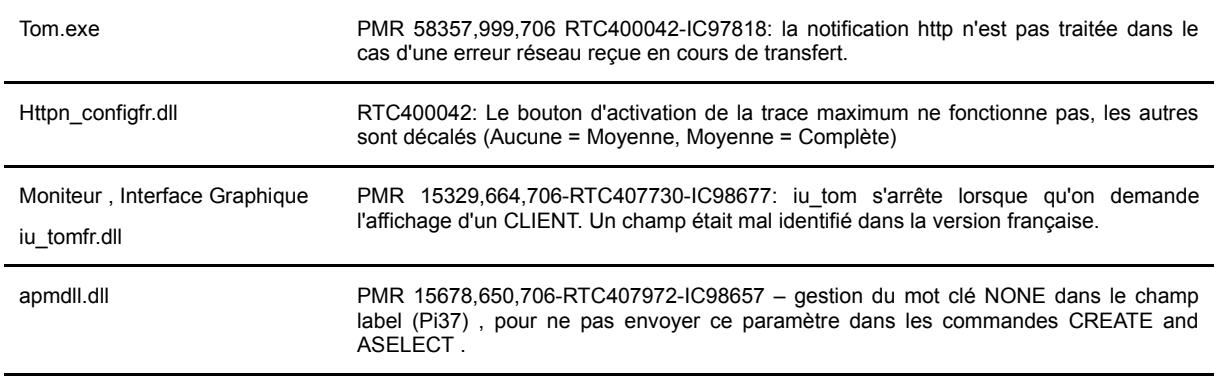

### Enhancements

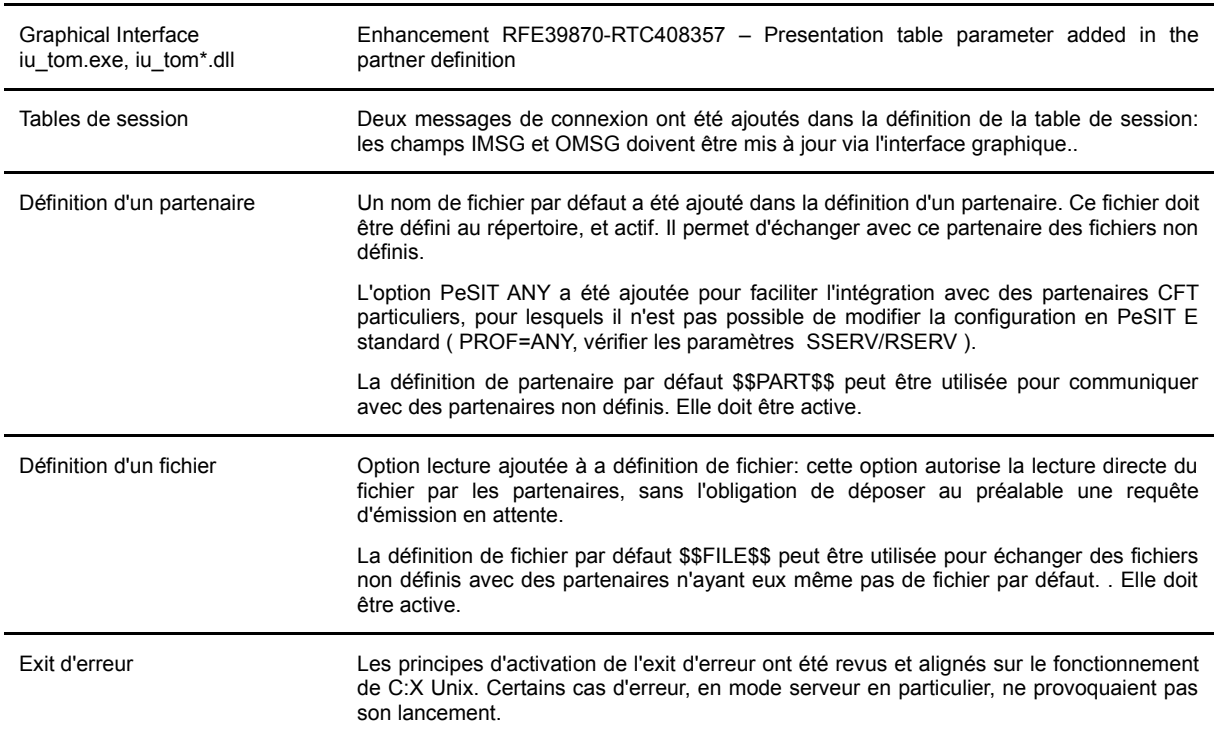

<span id="page-10-0"></span>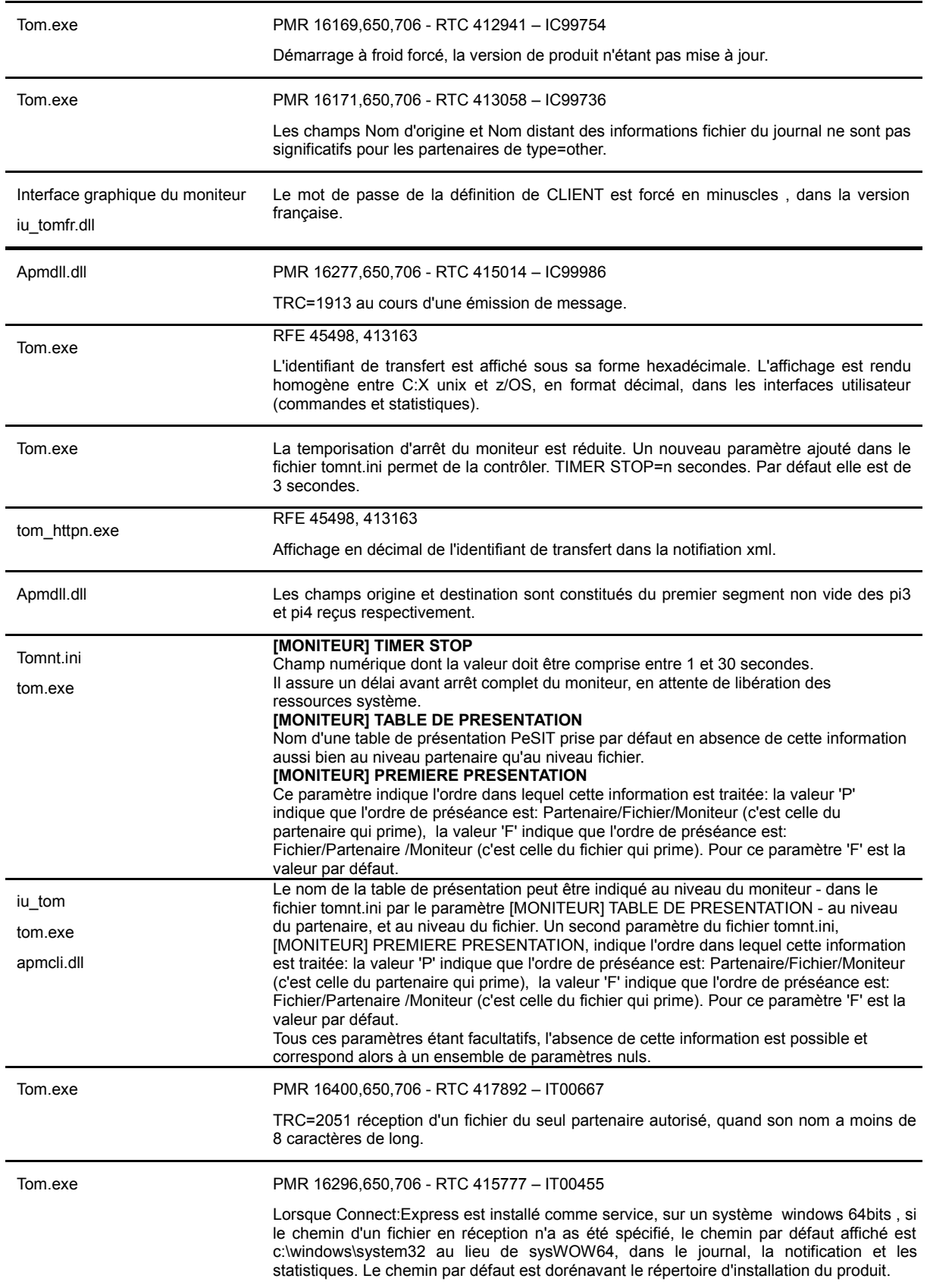

<span id="page-11-0"></span>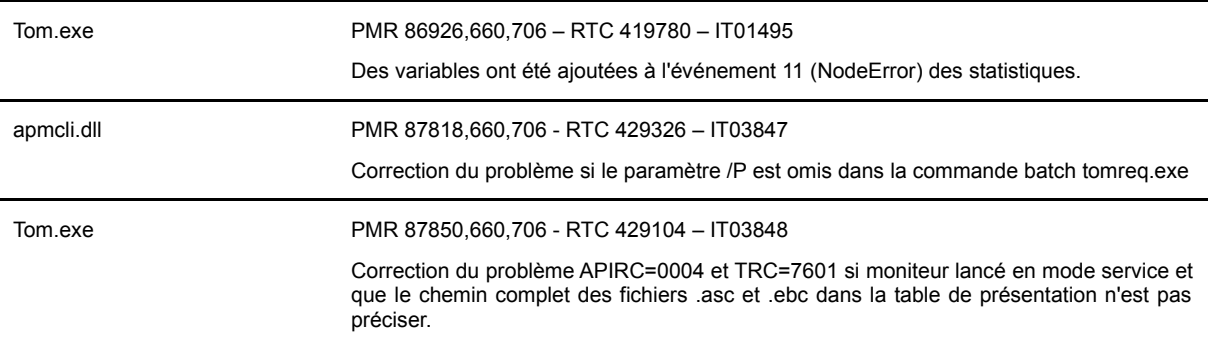

<span id="page-12-0"></span>anmdll.dll PMR 74738,999,706 – RTC 446973 – IT05576 PMR 89630,660,706 – RTC 445388 – IT05577 Amélioration du code source pour éviter une violation d'accès mémoire.

<span id="page-13-0"></span>apmdll.dll PMR 35635,664,706 – RTC 453278 – IT06823

Si les paramètres Origine et/ou Destination ne sont pas fournis lors d'une demande de transfert alors les PI3 et PI4 ne seront pas envoyés dans des FPDUs CREATE ou SELECT et ACK SELECT.

<span id="page-14-0"></span>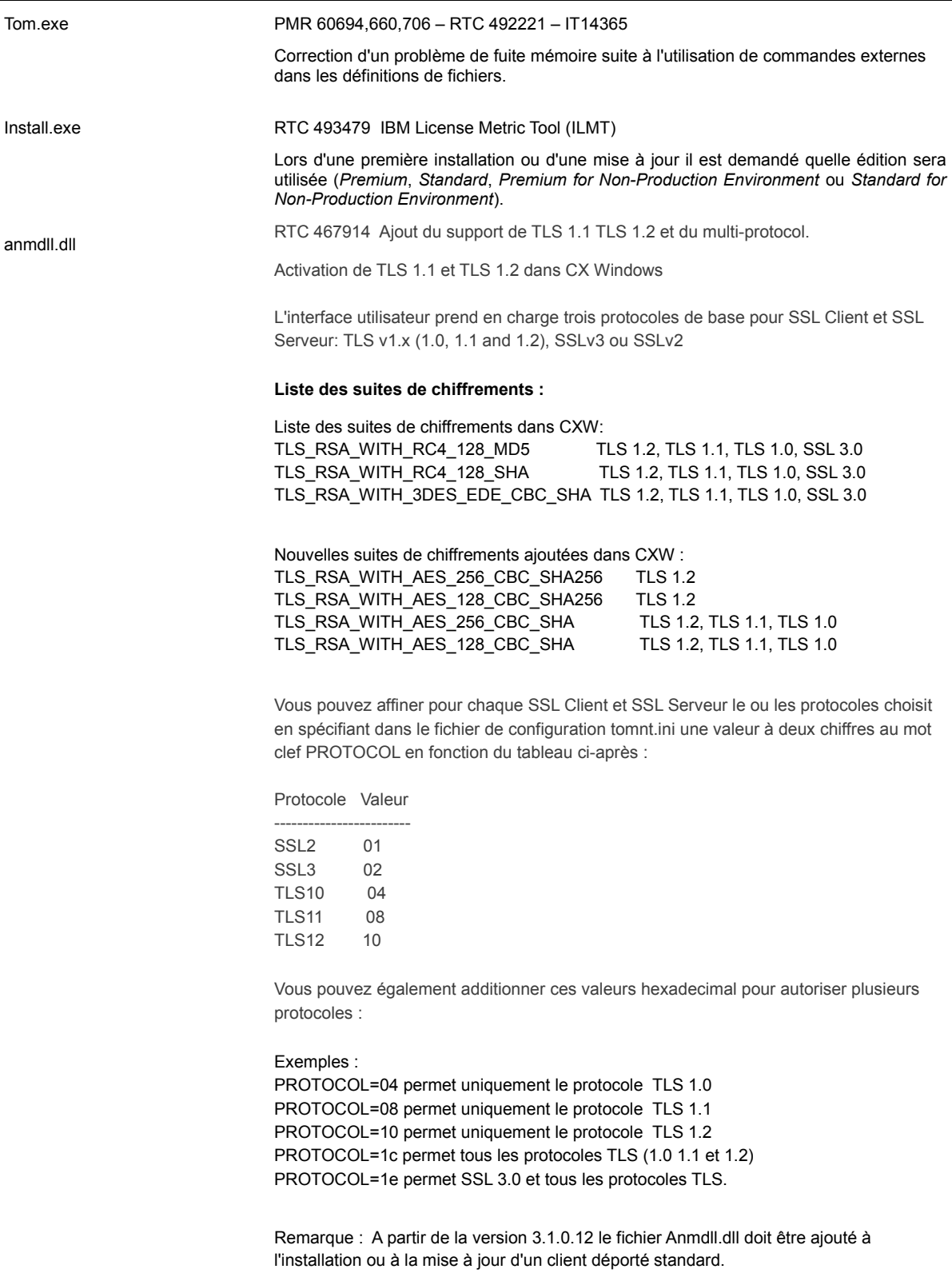

<span id="page-15-1"></span>**Remarque importante** – Installation de Sterling Connect:Express en service et certificats SSL:

Le nom du service Connect:Express a changé entre les versions 304 et 306 (ajout d'un nom de moniteur pour pouvoir lancer plusieurs moniteurs sur la même machine).

On peut distinguer les 2 cas de configuration préalable suivants:

- Les certificats étaient placés dans le magasin SYSTEM\_STORE\_SERVICES sous le répertoire Certificat – Service (Connect:Express). Dans ce cas il faut recopier/réimporter les certificats dans le nouveau répertoire Certificats – Service (Connect:Express <Nom-Moniteur>) qui tient compte du nouveau nom de service.

- Les certificats étaient placés dans le magasin SYSTEM STORE LOCAL MACHINE. Dans ce cas, les certificats sont toujours accessibles.

Se reporter au document CX\_SSL\_FR.pdf.

Dans le cas d'une montée de niveau de version 305 en version 306, le nom de service reste inchangé.

#### <span id="page-15-0"></span>*V3.0.6.001*

La table suivante donne la liste des modifications apportées dans Sterling Connect:Express V3.0.6.001 :

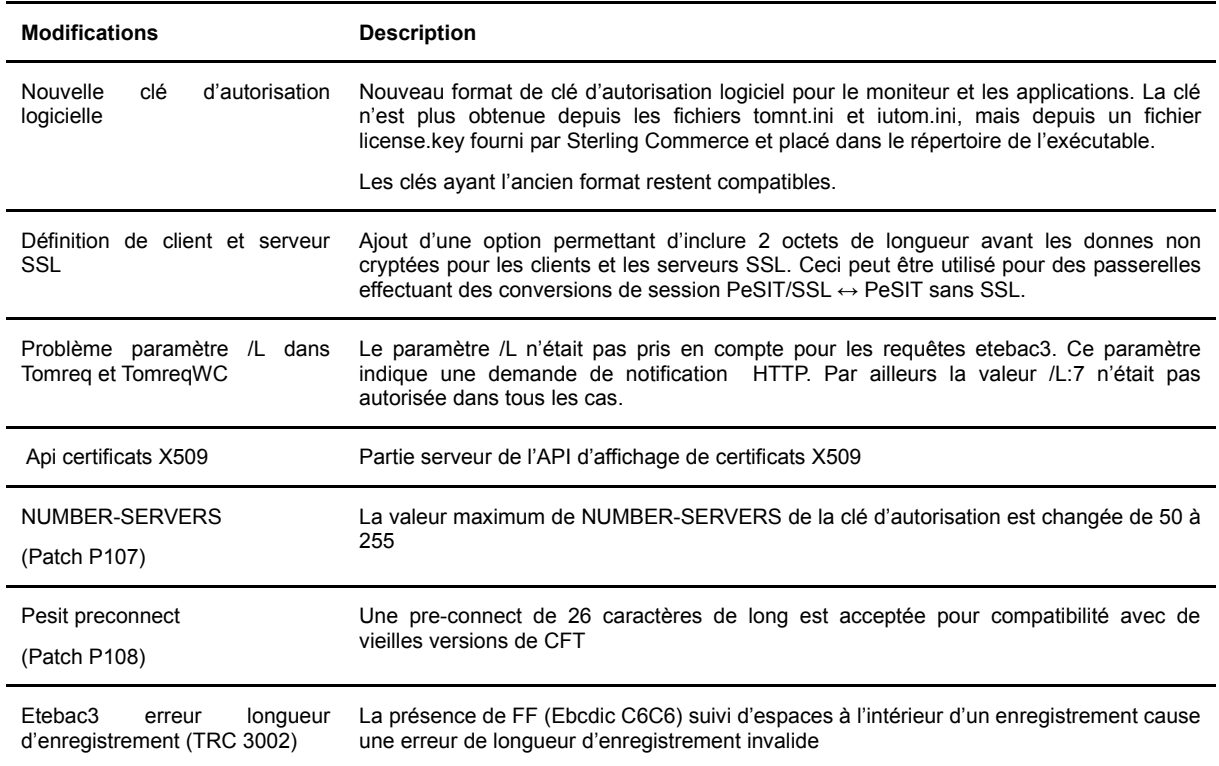

(Patch P109)

#### <span id="page-16-0"></span>*V3.0.6.002*

**Remarque importante** : le moniteur doit être redémarré à froid après montée de niveau.

La table suivante donne la liste des modifications apportées dans Sterling Connect:Express V3.0.6.002 :

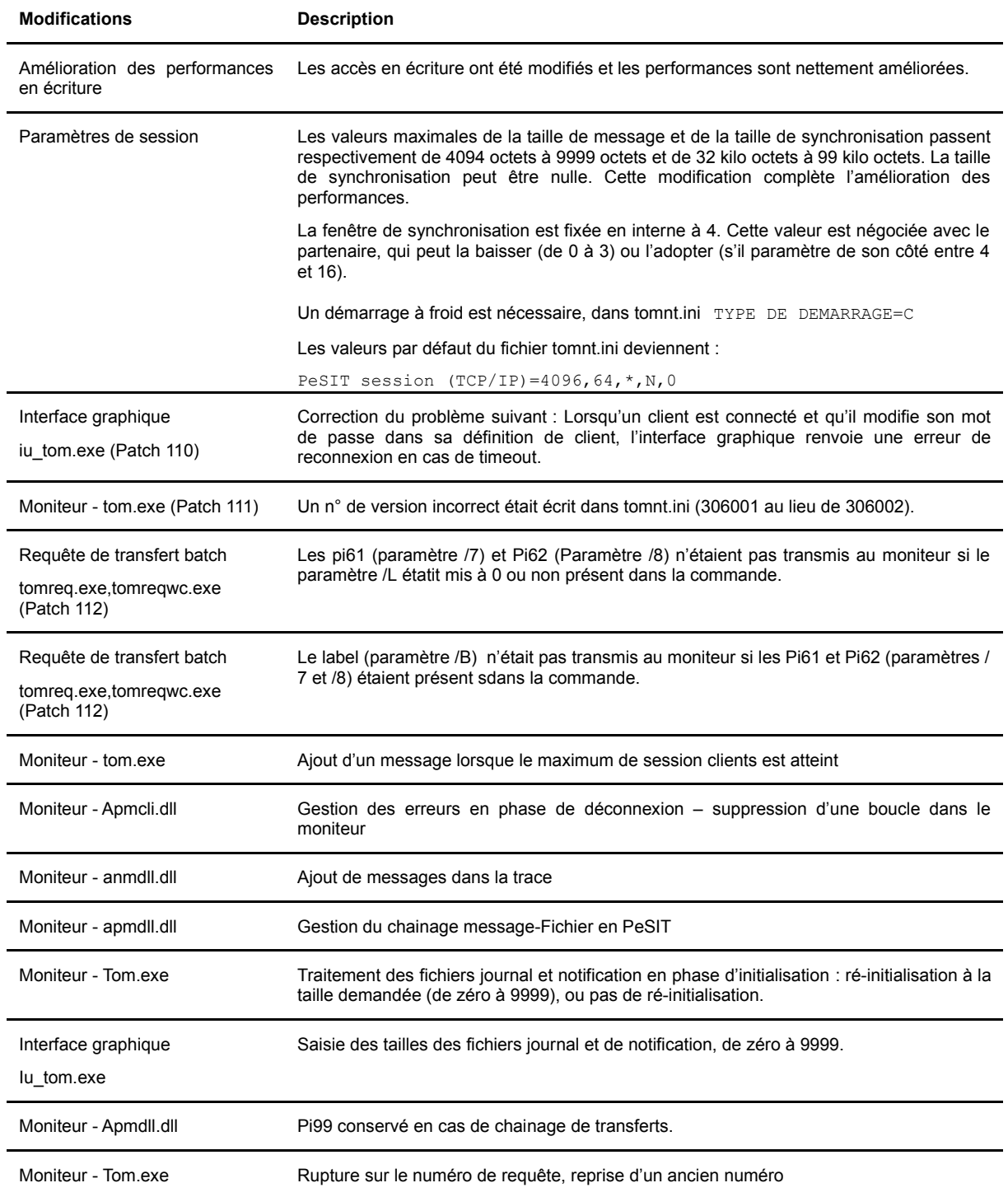

<span id="page-17-1"></span>**Remarque importante** – Installation de Sterling Connect:Express en service et certificats SSL:

Le nom du service Connect:Express a changé entre les versions 304 et 305 (ajout d'un nom de moniteur pour pouvoir lancer plusieurs moniteurs sur la même machine).

On peut distinguer les 2 cas de configuration préalable suivants:

- Les certificats étaient placés dans le magasin SYSTEM\_STORE\_SERVICES sous le répertoire Certificat – Service (Connect:Express). Dans ce cas il faut recopier/réimporter les certificats dans le nouveau répertoire Certificats – Service (Connect:Express <Nom-Moniteur>) qui tient compte du nouveau nom de service.

- Les certificats étaient placés dans le magasin SYSTEM STORE LOCAL MACHINE. Dans ce cas, les certificats sont toujours accessibles.

Se reporter au document CX\_SSL\_FR.pdf.

#### <span id="page-17-0"></span>*V3.0.5.001*

La table suivante donne la liste des modifications apportées dans Sterling Connect:Express V3.0.5.001 :

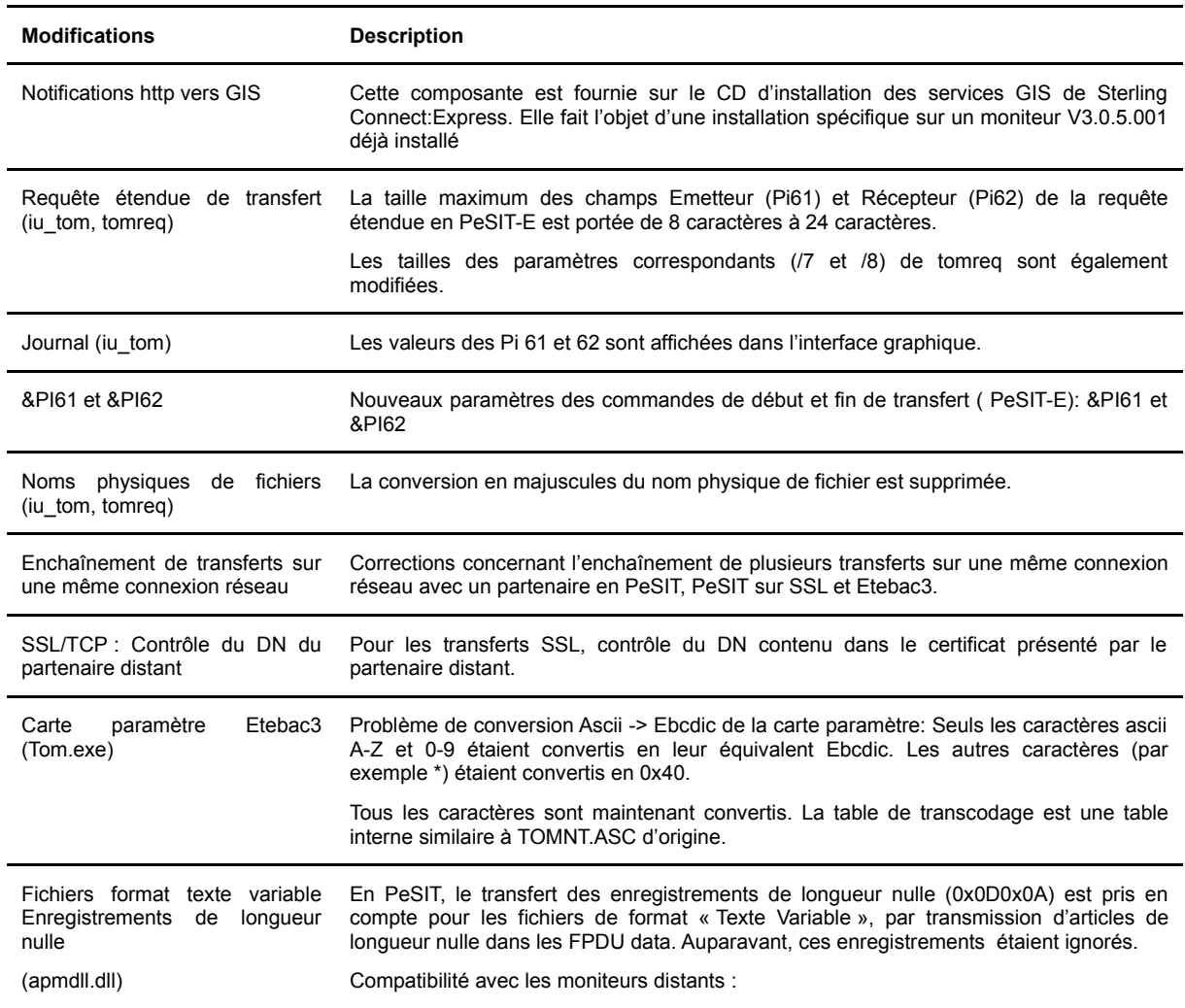

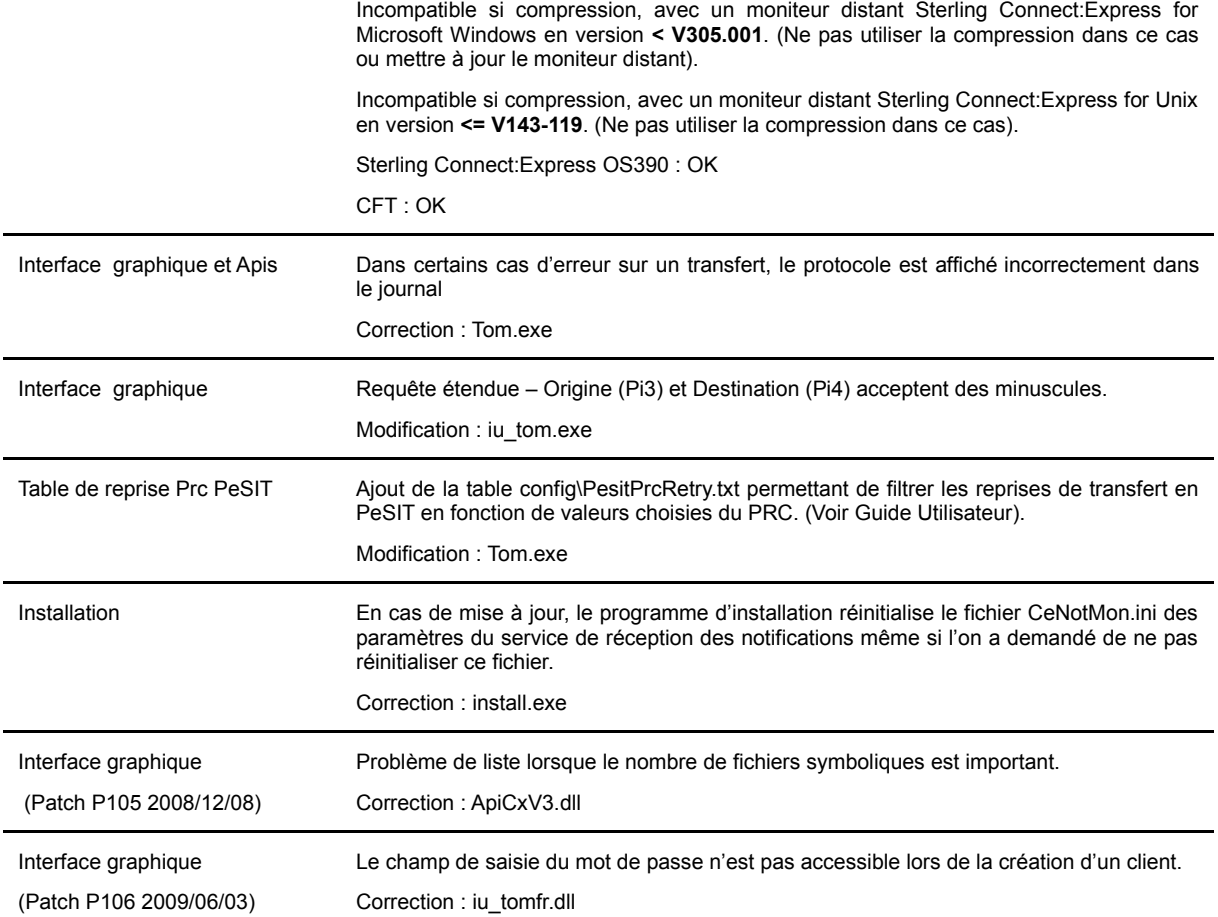

<span id="page-19-3"></span>Version 3.0.4

#### <span id="page-19-2"></span>*V3.0.4.001*

Version beta avec l'option SSL.

#### <span id="page-19-1"></span>*V3.0.4.002*

Version avec l'option SSL (Voir Documentation).

#### <span id="page-19-0"></span>*V3.0.4.003*

La table suivante donne la liste des modifications apportées dans Sterling Connect:Express V3.0.4.003.

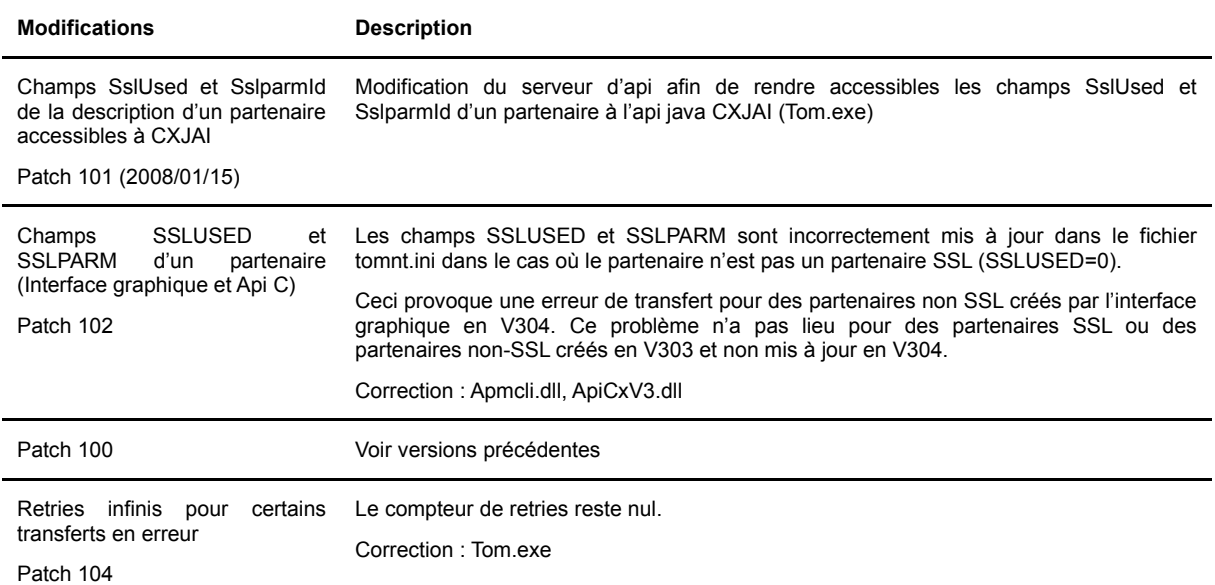

### <span id="page-20-0"></span>*V3.0.4.004*

La table suivante donne la liste des modifications apportées dans Sterling Connect:Express V3.0.4.004.

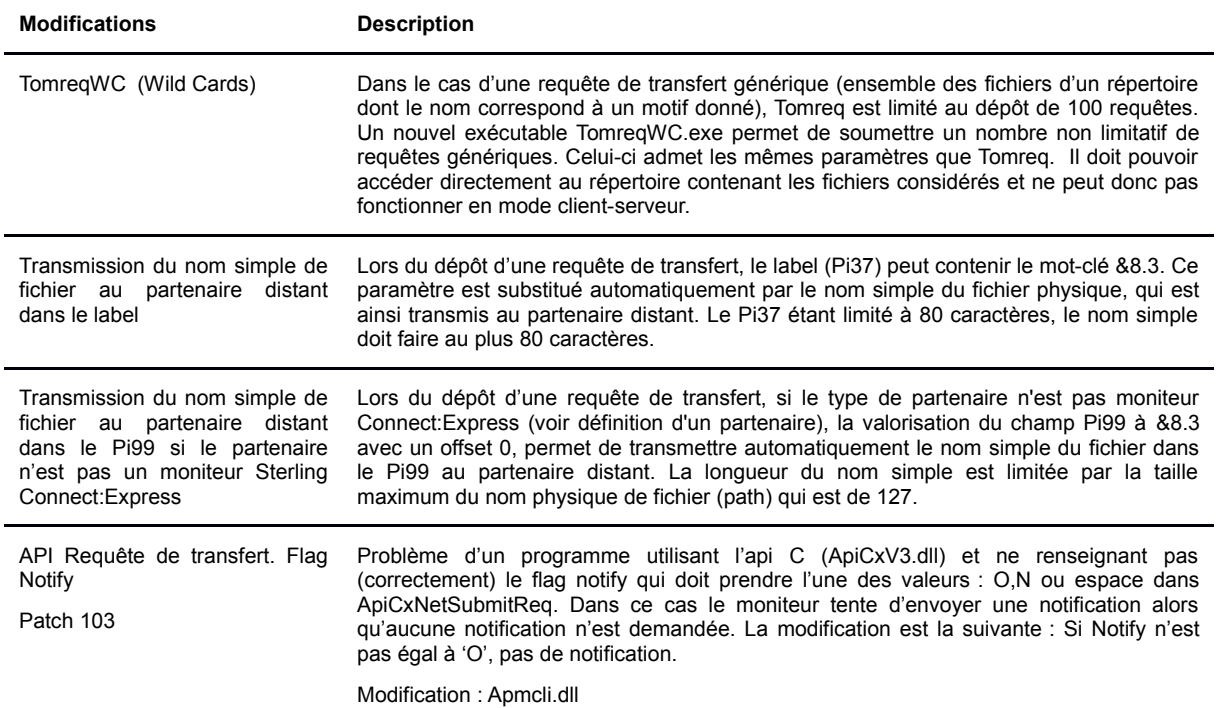

## <span id="page-21-0"></span>**Remarques**

Ce document peut contenir des informations ou des références concernant certains produits, logiciels ou services non annoncés dans ce pays. Cela ne signifie cependant pas qu'ils y seront annoncés. Pour plus de détails, pour toute demande d'ordre technique, ou pour obtenir des exemplaires de documents IBM, référez vous aux document s d'annonce disponibles dans votre pays, ou adressez vous à votre partenaire commercial. Toute référence à un produit, logiciel ou service IBM n'implique pas que seul ce produit, logiciel ou service puisse être utilisé. Toute autre élément fonctionnellement équivalent peut être utilisé, s'il n'enfreint aucun droit d'IBM. Il est de la responsabilité de l'utilisateur d'évaluer et de vérifier lui-même les installations et applications réalisées avec ces produits, logiciels ou services non expressément référencés par IBM.

IBM peut détenir des brevets ou des demandes de brevet couvrant des produits mentionnés dans le présent document. La remise de ce document ne vous donne aucun droit de licence sur ces brevets ou demandes de brevet. Si vous désirez recevoir des informations concernant l'acquisition de licences, veuillez en faire la demande par écrit à :

IBM EMEA Director of Licensing IBM Europe Middle East Africa Tour Descartes 92066 Paris La Défense Cedex 50 France

Les informations sur les licences concernant les produits utilisant un jeu de caractères double octet peuvent être obtenues par écrit à l'adresse suivante :

Intellectual Property Licensing Legal and Intellectual Property Law IBM Japan Ltd. 1623-14, Shimotsuruma, Yamato-shi Kanagawa 242-8502 Japan

**Le paragraphe suivant ne s'applique ni au Royaume-Uni, ni dans aucun pays dans lequel il serait contraire aux lois locales:** LE PRESENT DOCUMENT EST LIVRE EN L'ETAT SANS AUCUNE GARANTIE EXPLICITE OU IMPLICITE .IBM DECLINE NOTAMMENT TOUTE RESPONSABILITE RELATIVE A CES INFORMATIONS EN CAS DE CONTREFACON AINSI QU'EN CAS DE DEFAUT D'APTITUDE A L'EXECUTION D'UN TRAVAIL DONNE. Certaines juridictions n'autorisent pas l'exclusion des garanties implicites, auquel cas l'exclusion ci-dessus ne vous sera pas applicable.

Le présent document peut contenir des inexactitudes ou des coquilles. Il est mis à jour périodiquement. Chaque nouvelle édition inclut des mises à jour. IBM peut modifier sans préavis les produits et logiciels décrits dans e document.

Les références à des sites Web non IBM sont fournies à titre d'information uniquement, et n'impliquent en aucun cas une adhésion aux données qu'ils contiennent. Les éléments figurant sur ces sites Web ne font pas partie des éléments du présent produit IBM et l'utilisation de ces sites relève de votre seule responsabilité.

IBM pourra utiliser ou diffuser, de toute manière qu'elle jugera appropriée et sans aucune obligation de sa part, toute ou partie des informations qui lui seront fournies.

Les licenciés souhaitant obtenir des informations permettant : (i) l'échange des données entre les logiciels créés de façon indépendante et d'autres logiciels (dont celui-ci), et (ii) l'utilisation mutuelle des données ainsi échangées, doivent adresser leur demande à :

IBM Corporation J46A/G4 555 Bailey Avenue San Jose, CA\_\_95141-1003 U.S.A.

Ces informations peuvent être soumises à des conditions particulières, prévoyant notamment le paiement d'une redevance.

Le logiciel sous licence décrit dans ce document et tous les éléments sous licence disponibles s'y rapportant sont fournis par IBM conformément aux dispositions de l'ICA, des Conditions Internationales d'utilisation des logiciels IBM ou de tout autre accord équivalent.

Toutes les mesures de performance rapportées dans ce document ont été effectués dans des environnements particuliers. Pour cette raison, les résultats obtenus dans des environnements opérationnels peuvent varier significativement. Certaines mesures ont été prises sur des systèmes en développement, et il n'y a aucune garantie que les performances seraient les même sur un système disponible sur le marché. De plus, certaines mesures peuvent être le résultat d'extrapolations. Les résultats réels peuvent être différents. Les lecteurs de ce document sont invités à vérifier la validité des information par rapport à leur environnement spécifique.

Les informations concernant des produits non IBM ont été obtenues auprès des fournisseurs de ces produits, par l'intermédiaire d'annonces publiques ou via d'autres sources disponibles. IBM n'a pas testé ces produit et ne peut pas confirmer l'exactitude de leurs performances ni leur compatibilité. Elle ne peut recevoir aucune réclamation concernant des produits non IBM. Toute question concernant des produits non IBM doit être adressée aux fournisseurs de ces produits.

Toute déclaration en rapport avec des projets futurs d'IBM est sujet à changement ou annulation sans préavis, et représente seulement des buts et des objectifs.

Les informations fournies par ce document sont susceptibles d'être modifiées avant que les produits ne deviennent eux-mêmes disponibles. Le présent document peut contenir des exemples de données et de rapport utilisés couramment dans l'environnement professionnel. Ces exemples mentionnent des noms fictifs de personnes, de sociétés, de marques ou de produits à des fins illustratives ou explicatives uniquement. Toute ressemblance avec des noms de personnes, de sociétés ou des données réelles seraient purement fortuites.

#### LICENCE COPYRIGHT:

Ce document fournit des exemples de programmes applicatifs en langage source, qui illustrent les techniques de programmation sur différentes plates formes opérationnelles. Vous pouvez copier, modifier et distribuer librement ces exemples de programmes sous n'importe quelle forme, dans le but de développer, utiliser, vendre ou distribuer des programmes d'application conformes aux interfaces de programmation applicatives de la plate forme pour laquelle l'exemple a été écrit. Ces exemples n'ont pas été testés entièrement, dans toutes les cas. Pour cette raison, IBM ne peut pas garantir ou supposer la fiabilité, l'efficacité ou le bon fonctionnement de ces programmes. Les exemples de programmes sont fournis « en l'état », sans aucune garantie. IBM ne sera pas responsable des dommages que pourrait occasionner votre utilisation de ces programmes.

Toute copie ou partie de ces exemples de programme, tout programme qui pourrait en issu, doit inclure le copyright qui suit :

© IBM 2010. Portions of this code are derived from IBM Corp. Sample Programs. © Copyright IBM Corp. 2010.

Si vous visionnez une copie électronique de ce document, les photographies et illustrations en couleur peuvent ne pas être visibles.

#### **Marques**

IBM, le logo IBM, et ibm.com sont des marques ou des marques enregistrées de International Business Machines Corp., enregistrées dans de nombreuses juridictions dans le monde. Les noms des autres produits et services peuvent être des marques d'IBM ou d'autres Sociétés. La liste des marques IBM est accessible sur le site Web à la page "Copyright and trademark information" de www.ibm.com/legal/copytrade.shtml.

Adobe, le logo Adobe, PostScript, et le logo PostScript logo sont des marques ou des marques

enregistrées de Adobe Systems Incorporated aux Etats Unis, et/ou dans certains autres pays..

IT Infrastructure Library est une marque enregistrée de Central Computer and Telecommunications Agency qui fait partie de Office of Government Commerce.

Intel, le logo Intel, Intel Inside, le logo Intel Inside, Intel Centrino,le logo Intel Centrino, Celeron, Intel Xeon, Intel SpeedStep, Itanium, et Pentium sont des marques ou des marques enregistrées de Intel Corporation ou de ses filiales aux Etats Unis, et dans certains autres pays.

Linux est une marque enregistrée de Linus Torvalds aux Etats Unis, et/ou dans certains autres pays.

Microsoft, Windows, Windows NT, et le logo Windows sont des marques de Microsoft Corporation aux Etats Unis, et/ou dans certains autres pays.

ITIL est une marque enregistrée et une marque communautaire enregistrée de Office of Government Commerce, et est enregistré par U.S. Patent and Trademark Office.

UNIX est une marque enregistrée de The Open Group aux Etats Unis, et dans certains autres pays.

Java et toutes les marques et logos incluant java sont des marques ou des marques enregistrées d' Oracle et/ou de ses filiales.

Cell Broadband Engine est une marque de Sony Computer Entertainment, Inc. aux Etats Unis, et/ou dans certains autres pays, et est utilisée sous licence.

Linear Tape-Open, LTO, le logo LTO, Ultrium et le logo Ultrium sont des marques de HP, IBM Corp. et Quantum aux Etats Unis, et dans certains autres pays..

Connect:Express®, Connect Control Center®, Connect:Direct®, Connect:Enterprise, Gentran®, Gentran:Basic®, Gentran:Control®, Gentran:Director®, Gentran:Plus®, Gentran:Realtime®, Gentran:Server®, Gentran:Viewpoint®, Sterling Commerce™, Sterling Information Broker®, et Sterling Integrator® sont des marques ou des marques enregistrées de Sterling Commerce, Inc., an IBM Company.

Les autres noms de Société, produit et service peuvent appartenir à des tiers.